# **7003.1Q&As**

Avaya Communication Server 1000 for Avaya Aura Implementation Exam

### **Pass Avaya 7003.1 Exam with 100% Guarantee**

Free Download Real Questions & Answers **PDF** and **VCE** file from:

**https://www.leads4pass.com/7003-1.html**

### 100% Passing Guarantee 100% Money Back Assurance

Following Questions and Answers are all new published by Avaya Official Exam Center

**Colonization** Download After Purchase

- **@ 100% Money Back Guarantee**
- **63 365 Days Free Update**

**Leads4Pass** 

800,000+ Satisfied Customers

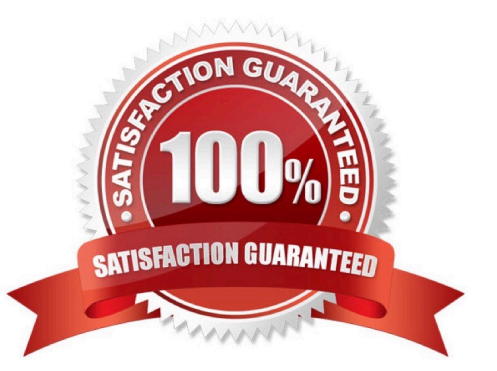

## **Leads4Pass**

#### **QUESTION 1**

A customer has a Communication Server (CS) 1000E Rls. 7 x system with a System Manager as the primary Security Server that has been designated as a Deployment Server. The application file (.nai) has been uploaded to the deployment manager library. The customer has added an element to the security domain and wants to deploy software applications to the element. With respect to deployment services, which statement is false?

A. Deployment Manager has logicto prevent applications beingdeployed on unsupported hardware platform.

- B. MAS application has its own separate .nai file.
- C. IM and Presence application has its own separate .nai file.
- D. MAS can be deployed on the same server as Session Manager.

Correct Answer: D

#### **QUESTION 2**

A technician has installed the Linux base into a commercial of the shelf (COTS) server that will be configured as a Member Server. The Security Configuration is ready to be performed. All LAN connections are in place and functioning normally.

After connecting through a browser, what is the next step to perform the Security Configuration of this COTS Member server?

- A. Enter the IP address of the Certificate Authority in the address bar of the browser.
- B. Enter the FQDN of the COTS member server in the address bar of the browser.
- C. Enter the IP address of Primary Security server in the address bar of the browser.
- D. Enter the FQDN of the Primary Security server in the address bar of the browser.

Correct Answer: C

#### **QUESTION 3**

A customer has completed the installation of the Communication Server (CS) 1000E Rls. 7 x system and wants to access Base Manager to configure and provision the Linux Base.

Which two actions are true regarding access Base manager? (Choose two)

- A. Base Manager is accessible from the UCM element list
- B. Base Manager is accessible from Deployment Manager
- C. Base Manager is accessible via centralized login for standalone Linux servers
- D. Base Manager is accessible on every server with Linux Base in or out of a security domain

## **Leads4Pass**

Correct Answer: AC

#### **QUESTION 4**

A customer with a Communication Server (CS) 1000E Rls..5.5 with two IPMGs is upgrading their system to release 7 x. The Upgrade system will have two IP media Gateways.

Which two statements are true regarding DSP resources for the IP Media gateways in the Upgrade System? (Choose two)

A. DSP resources are no longer required for inter-IOMG calls.

B. DSP resources are localized to particular IPMG where the DSP resource is locted.

C. DSP resources are considered system resources and are not localized.

D. DSP resources are required for TDM to local calls

Correct Answer: BC

#### **QUESTION 5**

A technician has just installed and configured a System Manager as the primary security Server and configured a Member Security Server with the Element Manager and Subscriber Manager Applications deployed. The Communication Server (CS) 1000E Rls. 7x Call Server is part of this server security domain. All connections are up and running. When the new CS 1000 Rls. 7x system link on the elements window is clicked, the web browser returns with the following message.

"Destination IP address cannot be reached"

What is causing the problem?

A. The browser window has not been refreshed.

B. The Element Manager is unable to reach the MC32S via the ELAN.

C. The Public Key Certificates for Web SSL were not added in the Call Server.

D. The wrong Call Server IP address was entered during the application deployment.

Correct Answer: D

[7003.1 PDF Dumps](https://www.leads4pass.com/7003-1.html) [7003.1 VCE Dumps](https://www.leads4pass.com/7003-1.html) [7003.1 Exam Questions](https://www.leads4pass.com/7003-1.html)